# Grouper recent memberships / grace periods

| Wiki | Grouper Release | Grouper | Grouper Deployment | Community     | Internal Developer |
|------|-----------------|---------|--------------------|---------------|--------------------|
| Home | Announcements   | Guides  | Guide              | Contributions | Resources          |

A recent-membership group is a group that contains members who used to be in a certain group a certain number of days ago. You can have multiple recent-membership groups on one group to monitor. (the recentMembershipMarker attribute is assigned to the target group). If a subject is added back to the group to monitor, they will be removed from the recent-membership group. If you want to delegate the ability to assign recent-memberships (by default only admins can do this), just add privileges to the three recentMembership attribute definitions (attr read and attr update).

Note: this feature is based on any type of memberships not just immediate memberships.

If you will have a policy group that includes the eligible group and the grace period (recent-memberships) group, you might want the grace group to include the current memberships. The recent-memberships group could be the overall policy group. Then if the group is provisioned to a system, there will be no "flicker". Flicker is the brief period of time after a subject is removed from the eligible group until it is added to the recent-memberships group (could take a few minutes). If current memberships are included in the recent-memberships group then when a subject is removed from the group to monitor they will be not removed from the recent memberships group (until X days passes).

If you want a grace period group, and you want to know if eligible or in grace, and you don't want flicker, then you need three groups:

- 1. Eligible group (policy without considering grace period)
- 2. Grace period policy group: recent-memberships including current memberships (eligible group)
- 3. Grace period only group: composite of recent-memberships-with-eligible minus eligible).

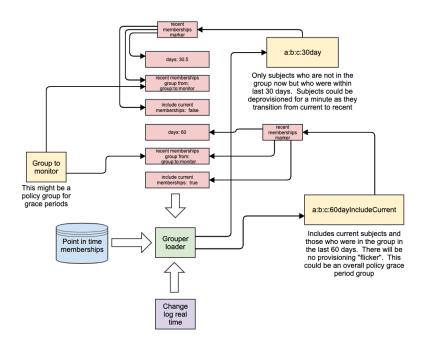

#### Create a new recent-memberships group

- 1. Create or navigate to the group which holds the recent memberships
- 2. Click on the More Tab Loader, and configure a recent memberships loader

| Home → Root → test → groupT   | 0                                                                                                    |                      |
|-------------------------------|----------------------------------------------------------------------------------------------------|----------------------|
| 📽 groupTo                     |                                                                                                    | More actions -       |
| groupTo auto-created by group | perLoader                                                                                                    |                      |
| 0 1 0 7                       | ler group <b>** grouperRecentMembershipsLoader</b> . It was last fully loaded on Wed nmary is: total: 0 inserted: 0 deleted: 0 updated: 0                                                                                                    |                      |
| More ~                        |                                                                                                    |                      |
| Members Privileges            | More 🔻                                                                                                    |                      |
| dit loader settings           |                                                                                                    | Loader actions -     |
| Loader                        | Yes, has loader configuration                                                                                                    |                      |
| Source type                   | Recent memberships  v * pull members from an existing group's recent memberships                                                                                                    |                      |
| From group                    | test:groupFrom *                                                                                                    |                      |
|                               | Group whose recent memberships should be populated in this group                                                                                                    |                      |
| Days of recent memberships    | 5 Number of days of recent memberships included in this group. E.g. If 90 is entered then this group who were in the "from group" in the last 90 days.                                                                                                    | will contain members |
| Include current members       | Yes, include current members in this group since it is a policy group<br>Include current members and recent memberships in this group. If this group is for grace periods, t<br>members will prevent provisioning changes as members transition from current group to previous g | -                    |
|                               | Save Cancel                                                                                                    |                      |

- a. Select the "from group"
  b. Select the "days of recent memberships". Note, this can be a decimal
  c. Identify if include current memberships
  3. Wait a minute and if the change log is up to date the recent-memberships group will be created and populated
  4. Nightly loader job will sync things up but it should be up to date in near real time using the change log
  5. Note, if you remove these recent-memberships attributes, the recent-memberships group and members will still be there. You will need to delete the orphaned recent-memberships group

Home > Root > test > groupTo

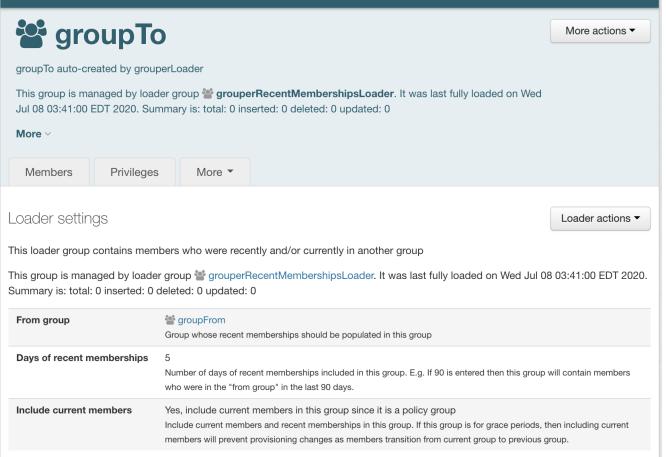

## Configuration

To disabled the loader job edit this in grouper.properties

To edit the change log consumer edit this in grouper-loader.properties

```
# Recent-memberships consumer will update recent-memberships groups as memberships/attributes change
# {valueType: "class", mustExtendClass: "edu.internet2.middleware.grouper.changeLog.ChangeLogConsumerBase"}
changeLog.consumer.recentMemberships.class = edu.internet2.middleware.grouper.changeLog.esb.consumer.EsbConsumer
# recent-memberships runs as change log consumer
# {valueType: "string"}
changeLog.consumer.recentMemberships.quartzCron =
# if this many records happens in one change log session, just do a full loader job
# {valueType: "integer", defaultValue: "100"}
changeLog.consumer.recentMemberships.maxUntilFullSync = 100
# publishing class for recent-memberships
# {valueType: "class", mustExtendClass: "edu.internet2.middleware.grouper.changeLog.esb.consumer.
EsbMessagingPublisher"}
changeLog.consumer.recentMemberships.publisher.class = edu.internet2.middleware.grouper.app.serviceLifecycle.
GrouperRecentMembershipsChangeLogConsumer
```

### Internal structures

· Configuration is stored in attributes on the "to" group

| 🚰 group]                                                                                                    | Го                                                                                                    |                                                                     | More                                                                                            | e actions -                                                                                                    |                                                                                                    |                                                                                                    |
|----------------------------------------------------------------------------------------------------|----------------------------------------------------------------------------------------------------|---------------------------------------------------------------------|-------------------------------------------------------------------------------------------------|----------------------------------------------------------------------------------------------------|----------------------------------------------------------------------------------------------------|----------------------------------------------------------------------------------------------------|
| groupTo auto-created by gr                                                                                                    | rouperLoader                                                                                                    |                                                                     |                                                                                                 |                                                                                                    |                                                                                                    |                                                                                                    |
|                                                                                                    | loader group <b>* grouperRecentMembers</b><br>Summary is: total: 0 inserted: 0 deleted: 0                                                                                                    |                                                                     | st fully loaded on Wed                                                                          |                                                                                                    |                                                                                                    |                                                                                                    |
| Members Privile                                                                                                    | ges More *                                                                                                    |                                                                     |                                                                                                 |                                                                                                    |                                                                                                    |                                                                                                    |
| ttribute assignment                                                                                                    | s                                                                                                    |                                                                     | + Assign at                                                                                     | tribute                                                                                                    |                                                                                                    |                                                                                                    |
|                                                                                                    |                                                                                                    |                                                                     |                                                                                                 |                                                                                                    |                                                                                                    |                                                                                                    |
| e tollowing table lists all at                                                                                                    | tributes assigned to this group                                                                                                    |                                                                     |                                                                                                 |                                                                                                    |                                                                                                    |                                                                                                    |
| e following table lists all at<br>Assignment type                                                                                       | tributes assigned to this group Attribute name                                                                                                    | Enabled?                                                            | Assignment values                                                                               | Attrib                                                                                                    | ute definition                                                                                                    | Choose<br>action                                                                                         |
| Assignment type                                                                                                    |                                                                                                    | Enabled?                                                            | Assignment values                                                                               |                                                                                                    | ute definition<br>JerMetadataDef                                                                                                    | action                                                                                                   |
| Assignment type                                                                                                    | Attribute name                                                                                                    |                                                                     | Assignment values                                                                               | ¢ load                                                                                                    |                                                                                                    | Actions                                                                                                  |
| Assignment type                                                                                                    | Attribute name<br>oç loaderMetadata                                                                                                    | enabled<br>enabled                                                  | •                                                                                               | © load                                                                                                    | derMetadataDef                                                                                                    | Actions<br>Actions                                                                                       |
| Assignment type<br>Direct assignment<br>Metadata on assignment                                                                          | Attribute name<br>& loaderMetadata<br>& grouperLoaderMetadataGroupId                                                                                                    | enabled<br>enabled                                                  | aebaab14a5724b3caa2736333c                                                                      | ∲ load<br>1739c06 ⊽ ∲ load<br>∲ load                                                                                                    | derMetadataDef<br>derMetadataValueDef                                                                                                    | Actions Actions Actions Actions                                                                          |
| Assignment type<br>Direct assignment<br>Metadata on assignment<br>Metadata on assignment                                                | Attribute name<br>© loaderMetadata<br>© grouperLoaderMetadataGroupId<br>© grouperLoaderMetadatLastFullMillisSin                                                                                                    | enabled<br>enabled<br>ace1970 enabled                               | aebaab14a5724b3caa2736333c<br>1594194060098 👻                                                   | <ul> <li>♦ load</li> <li>1739c06 ♥ ♦ load</li> <li>♦ load</li> <li>♦ load</li> <li>♦ load</li> </ul>                                                                                                    | derMetadataDef<br>derMetadataValueDef<br>derMetadataValueDef                                                                                                    | action<br>Actions<br>Actions<br>Actions                                                                  |
| Assignment type<br>Virect assignment<br>Metadata on assignment<br>Metadata on assignment<br>Metadata on assignment                      | Attribute name<br>© loaderMetadata<br>© grouperLoaderMetadataGroup/d<br>© grouperLoaderMetadataLastFullMillisSin<br>© grouperLoaderMetadataLastSummary                                                                                                    | enabled<br>enabled<br>nce1970 enabled<br>enabled                    | aebaab14a5724b3caa2736333c<br>1594194060098 💌<br>total: 0 inserted: 0 deleted: 0 up             | <ul> <li>♦ load</li> <li>1739c06 ≠ ♦ load</li> <li>♦ load</li> <li>♦ load</li> <li>♦ load</li> <li>♦ load</li> <li>♦ load</li> </ul>                                                                                                    | der MetadataDef<br>Jer MetadataValueDef<br>der MetadataValueDef<br>Jer MetadataValueDef                                                                             | action<br>Actions<br>Actions<br>Actions<br>Actions<br>Actions                                            |
| Assignment type<br>Virect assignment<br>Metadata on assignment<br>Metadata on assignment<br>Metadata on assignment                      | Attribute name<br>of loaderMetadata<br>of grouperLoaderMetadataGroupId<br>of grouperLoaderMetadataLastFullMillisSin<br>of grouperLoaderMetadataLastSummary<br>of grouperLoaderMetadataLoaded                                                                                                    | enabled<br>enabled<br>enabled<br>enabled<br>enabled                 | aebaab14a5724b3caa2736333c<br>1594194060098 💌<br>total: 0 inserted: 0 deleted: 0 up             | <ul> <li>⇔ load</li> <li>1739c06 ≠ <ul> <li>⇔ load</li> <li>⇔ load</li> <li>⇔ load</li> <li>⇔ load</li> <li>⇔ load</li> <li>⇒ load</li> <li>⇒ load</li> <li>⊕ load</li> <li>⊕ grout</li> <li>⇒ grout</li> <li>⇒ grout</li></ul></li></ul> | JerMetadataDef<br>JerMetadataValueDef<br>JerMetadataValueDef<br>JerMetadataValueDef<br>JerMetadataValueDef                                                          | action<br>Actions<br>Actions<br>Actions<br>Actions<br>Actions<br>Actions                                 |
| Assignment type<br>Direct assignment<br>Metadata on assignment<br>Metadata on assignment<br>Metadata on assignment<br>Direct assignment | Attribute name           0% loader/Metadata           0% grouperLoader/MetadataGroupid           0% grouperLoader/MetadataLastFullMillisSin           0% grouperLoader/MetadataLastSummary           0% grouperLoader/MetadataLastSummary           0% grouperLoader/MetadataLoaded           0% grouperRecent/MembershipsMarker | enabled<br>enabled<br>enabled<br>enabled<br>enabled<br>From enabled | aebaab14a5724b3caa2736333c<br>1594194060098 \$<br>total: 0 inserted: 0 deleted: 0 up<br>true \$ | <ul> <li>☆ load</li> <li>☆ load</li> <li>☆ load</li> <li>☆ load</li> <li>☆ load</li> <li>☆ load</li> <li>☆ load</li> <li>☆ load</li> <li>☆ groud</li> <li>d27e13 v \$ \$ groud</li> </ul>                                                                                                    | JerMetadataDef<br>JerMetadataValueDef<br>JerMetadataValueDef<br>JerMetadataValueDef<br>JerMetadataValueDef<br>JerMetadataValueDef<br>uperRecentMembershipsMarkerDef | Choose<br>action<br>Actions<br>Actions<br>Actions<br>Actions<br>Actions<br>Actions<br>Actions<br>Actions |

 In order to make the loader query more efficient and simpler to troubleshoot, a view consolidates the attributes into one simple place to get recent membership configuration

| s | select * from grouper_rece | ent_mships_conf_v;               |                   |                               |                               |
|---|----------------------------|----------------------------------|-------------------|-------------------------------|-------------------------------|
|   | A <b>V</b>                 |                                  |                   | 0                             |                               |
|   |                            |                                  |                   | select * from g select * from |                               |
|   | Rows 1; select * fr        | om grouper_recent_mships_conf_v; |                   |                               | Select<br>Positio             |
|   |                            |                                  | Results Meta data | Info Overview / Charts Rota   | ted table Results as text     |
|   | group_name_from            | group_uuid_from                  | recent_micros     | group_uuid_to                 | group_name 😚 include_eligible |
|   | test:groupFrom             | e8c7f3b3020243159a98c58301d27e13 | 43200000000       | 94329c81369f44168340c97b98aa  | 86a8 test:groupTo T           |
|   |                            |                                  |                   |                               |                               |

· This is synced to a table for performance reasons

|                                                |                                     |                        | <u>_</u>                        |                   |                           |                                 |
|------------------------------------------------|-------------------------------------|------------------------|---------------------------------|-------------------|---------------------------|---------------------------------|
|                                                |                                     | select * from          | g select * from g select * from | 1 g               |                           |                                 |
|                                                |                                     |                        |                                 |                   |                           |                                 |
| ows 1; select * from grouper_                  | recent_mships_conf                  |                        |                                 |                   | Selected R<br>Position: F | tows: 0, Cols: 0<br>Row: , Col: |
| ows 1; select * from grouper_                  | recent_mships_conf                  | Results Meta data Info | Overview / Charts Rotated tabl  | e Results as text |                           |                                 |
| ows 1; select * from grouper_<br>group_uuid_to | recent_mships_conf<br>group_name_to | Results Meta data Info | Overview / Charts Rotated tabl  |                   |                           |                                 |

• The grouper\_time table is consulted to make this database agnostic

|            |                   |                   |                       | se       | elect * from g |
|------------|-------------------|-------------------|-----------------------|----------|----------------|
| Rows 1; se | lect * from group | er_time;          |                       |          |                |
|            |                   |                   | (                     | Results  | Meta data      |
|            |                   |                   |                       |          |                |
| time_label | the_utc_timestamp | this_tz_timestamp | utc_millis_since_1970 | utc_micr | os_since_1970  |

· A view on that table the PIT view will show the memberships to be loaded

| <pre>select * from grouper_recent_mships_load_v;)</pre> |                   |                 |                   |                 |                 |
|---------------------------------------------------------|-------------------|-----------------|-------------------|-----------------|-----------------|
| A 7                                                     |                   |                 | 0                 |                 |                 |
|                                                         | select * from g   | select * from g | select * from g   | select * from g | select * from g |
| Rows 0; select * from grouper_recent_mships_load_v;     |                   |                 |                   |                 |                 |
|                                                         | Results Meta      | a data Info     | Overview / Charts | Rotated table   | Results as text |
| group_name                                              | subject_source_id |                 |                   | subject_id      |                 |
|                                                         |                   |                 |                   |                 |                 |
|                                                         |                   |                 |                   |                 |                 |

#### Script a recent membership group

Just change the first 4 params and it will do the rest

```
String groupName = "ref:employee60dayNotIncludeCurrent";
String sourceGroupName = "ref:employee";
boolean includeCurrent = false;
int numberOfDays = 60;
GrouperSession grouperSession = GrouperSession.startRootSession();
Group destinationGroup = new GroupSave(grouperSession).assignName(groupName).assignCreateParentStemsIfNotExist
(true).save();
Group sourceGroup = GroupFinder.findByName(grouperSession, sourceGroupName, true);
long numberOfMicros = numberOfDays*24*60L*60*1000*1000L;
AttributeAssign attributeAssign = destinationGroup.getAttributeDelegate().assignAttributeByName("etc:attribute:
recentMemberships:grouperRecentMembershipsMarker").getAttributeAssign();
attributeAssign.getAttributeValueDelegate().assignValueString("etc:attribute:recentMemberships:
grouperRecentMembershipsGroupUuidFrom", sourceGroup.getId());
attributeAssign.getAttributeValueDelegate().assignValueString("etc:attribute:recentMemberships:
grouperRecentMembershipsIncludeCurrent", includeCurrent ? "T" : "F");
attributeAssign.getAttributeValueDelegate().assignValueInteger("etc:attribute:recentMemberships:
grouperRecentMembershipsMicros", numberOfMicros);
```

See Also

**Grouper Deprovisioning**